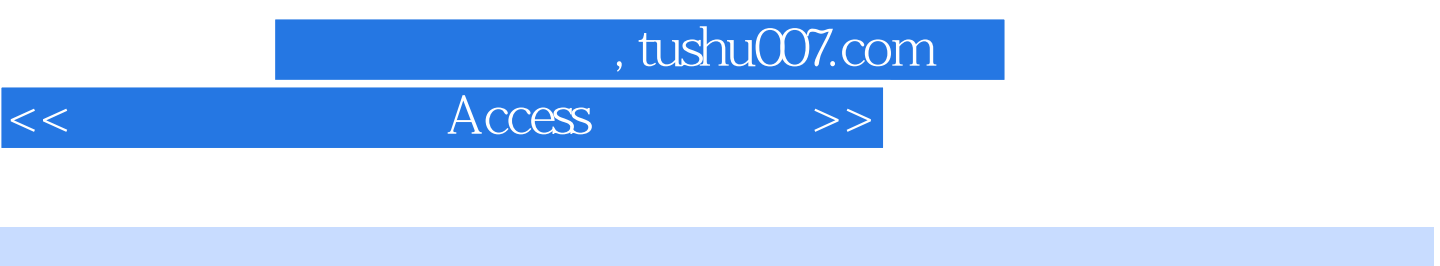

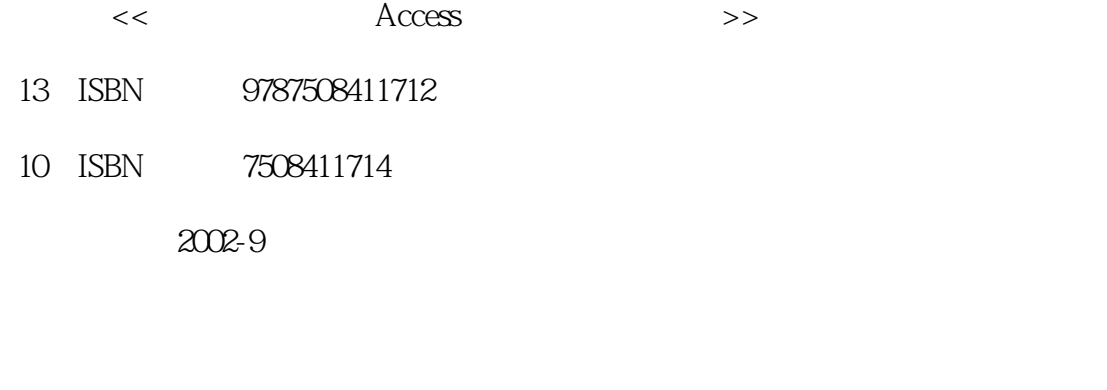

页数:342

字数:498000

extended by PDF and the PDF

更多资源请访问:http://www.tushu007.com

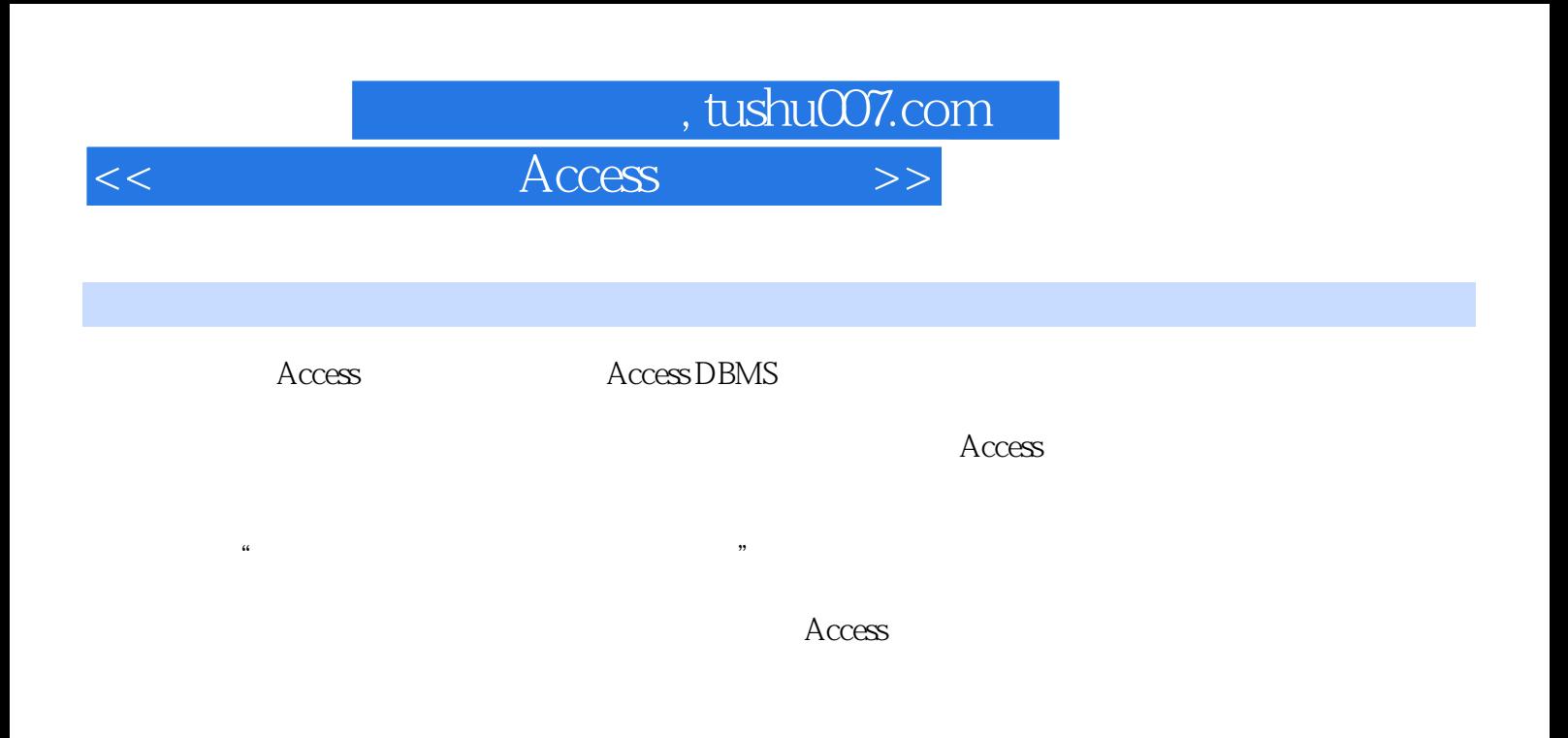

PowerPoint CAI

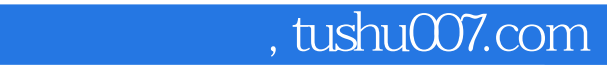

 $<<$   $\qquad$   $\qquad$ 

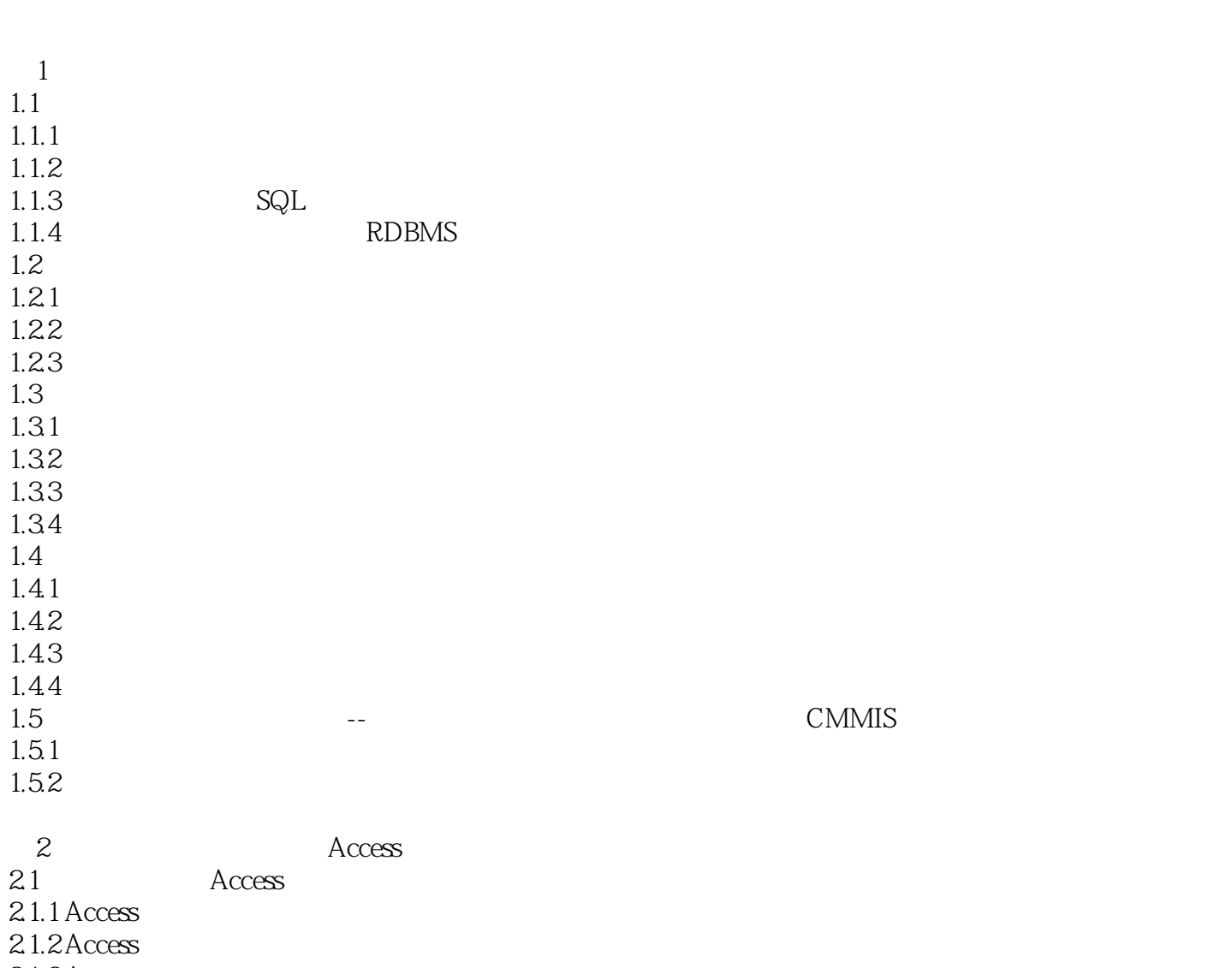

2.1.3 Access  $21.4$  Access 2.2 Access  $221$  Access 2.2.2 Access 223 Access 224 Access  $225$  Access 226 Access 227 Access 2.2.8 Access VBA  $23$  Access  $\frac{23}{11}$  $231$ "  $232$ " "帮助  $233"$  "

, tushu007.com

 $<<$  Access  $>$ 

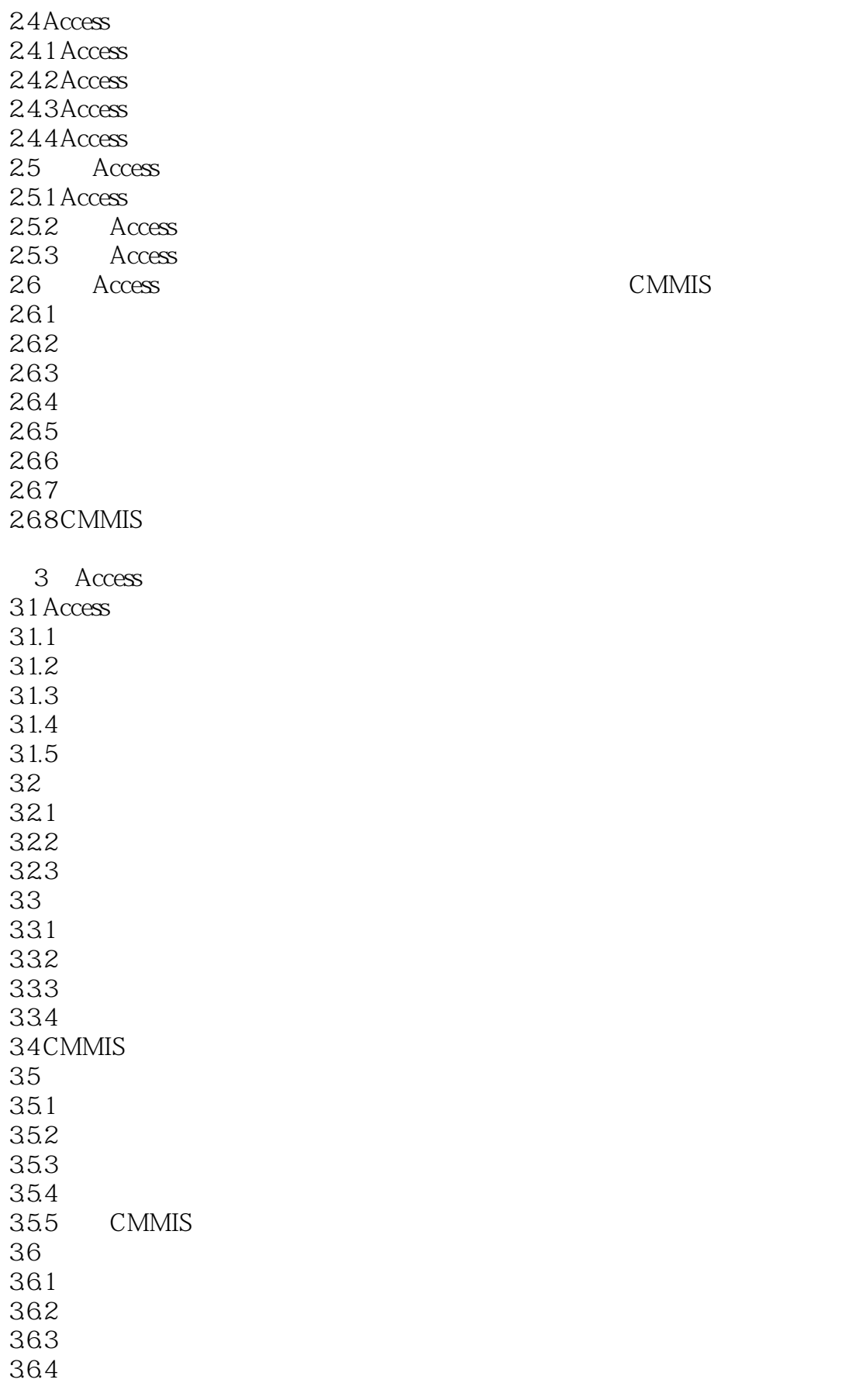

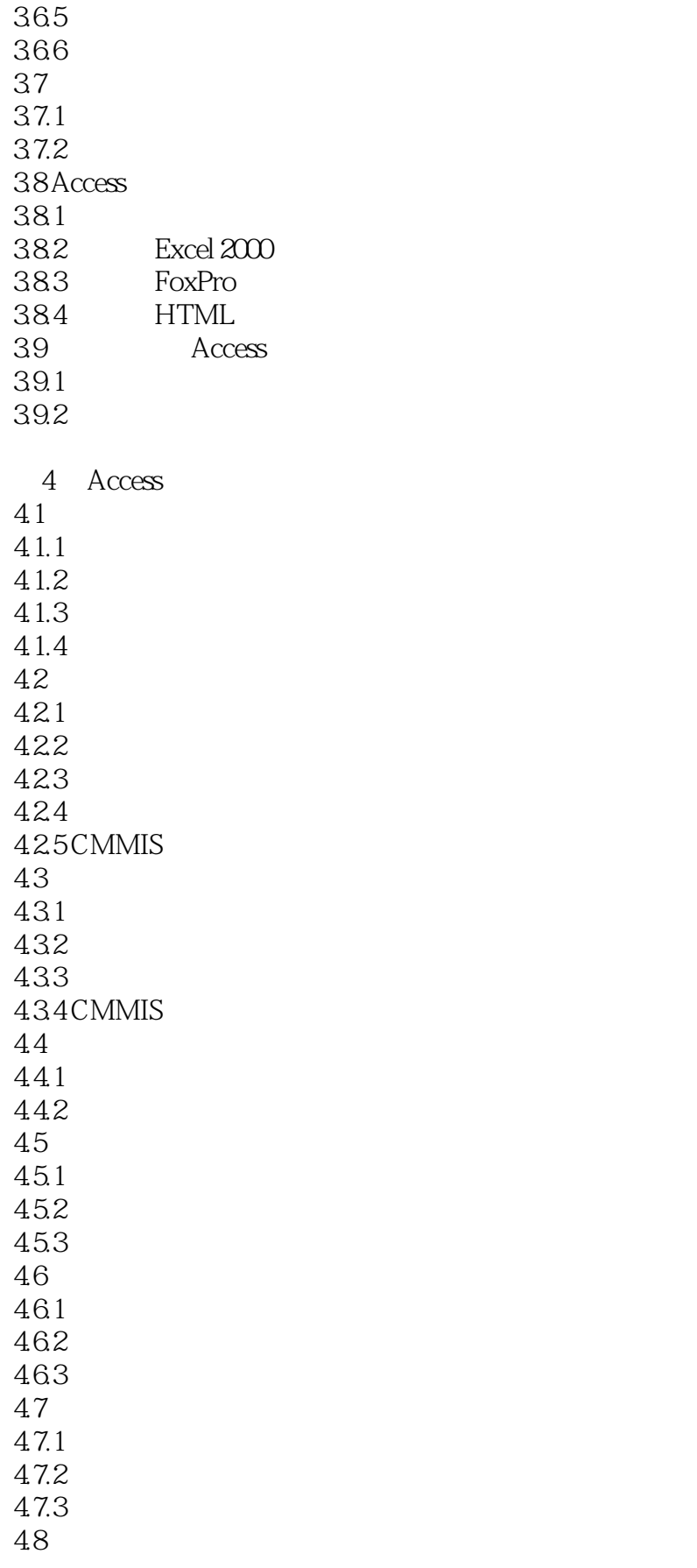

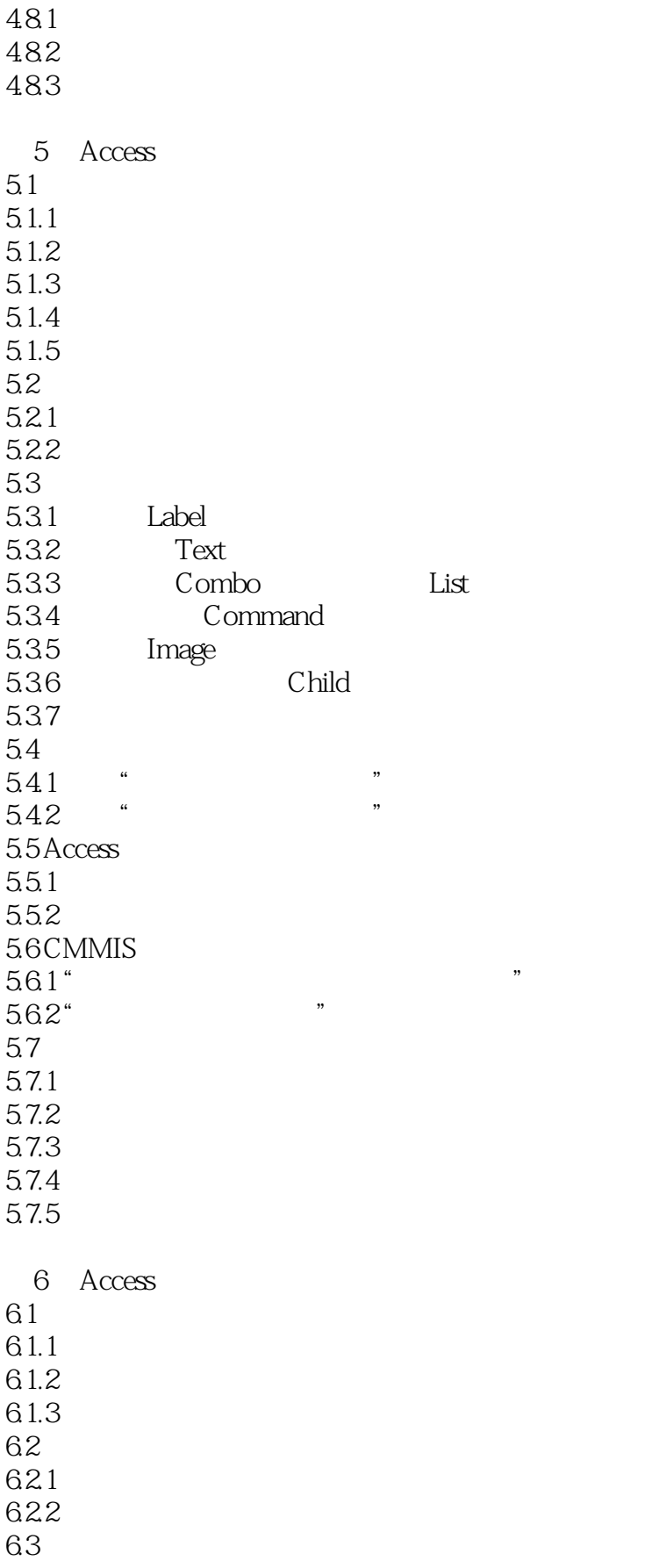

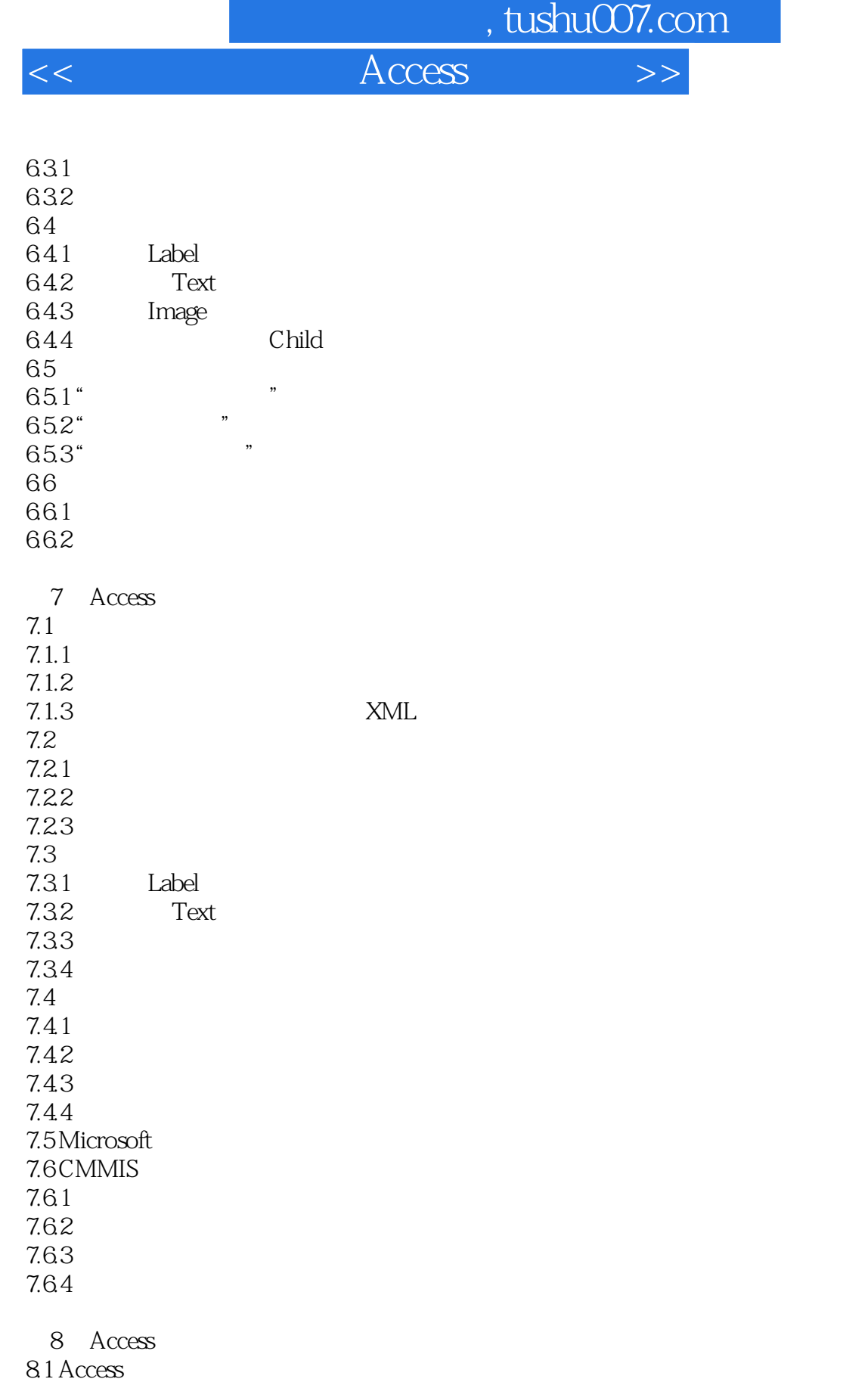

 $81.1$  $81.2$ 

8.1.3

81.4

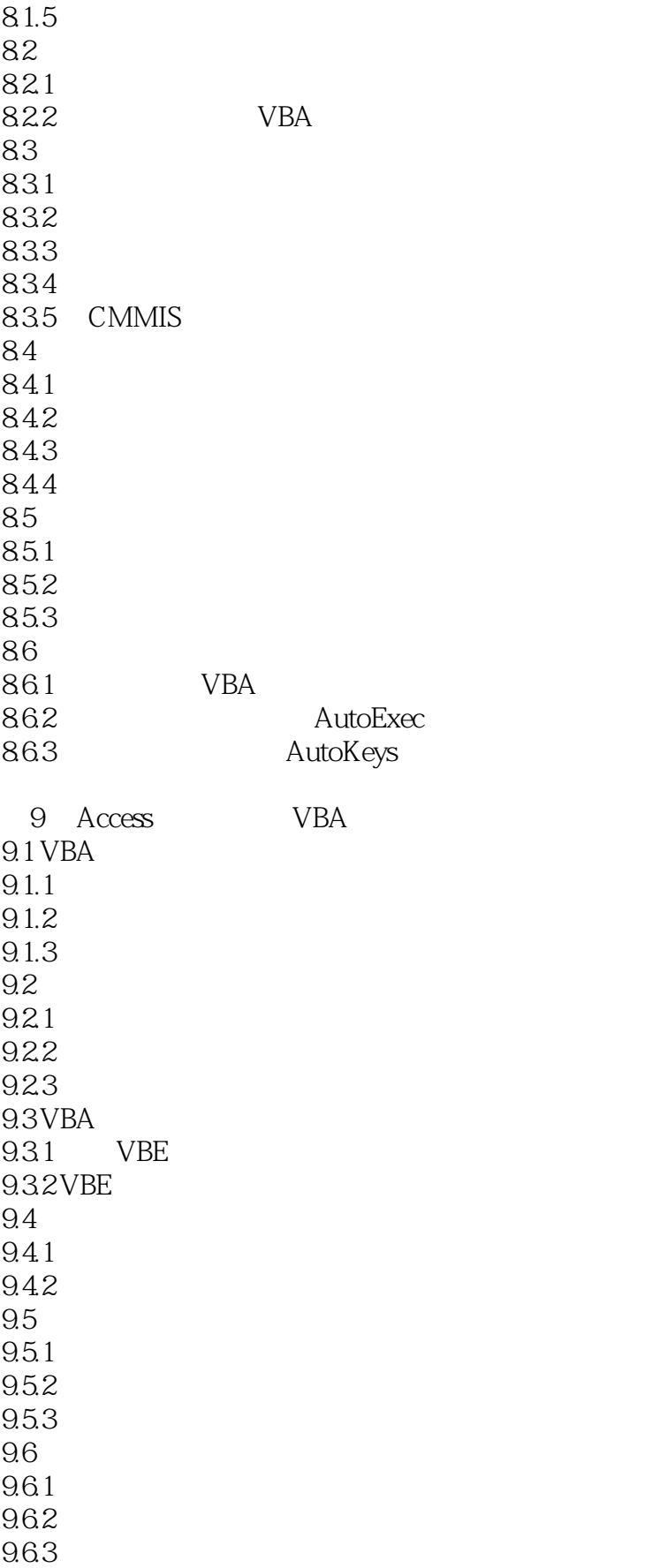

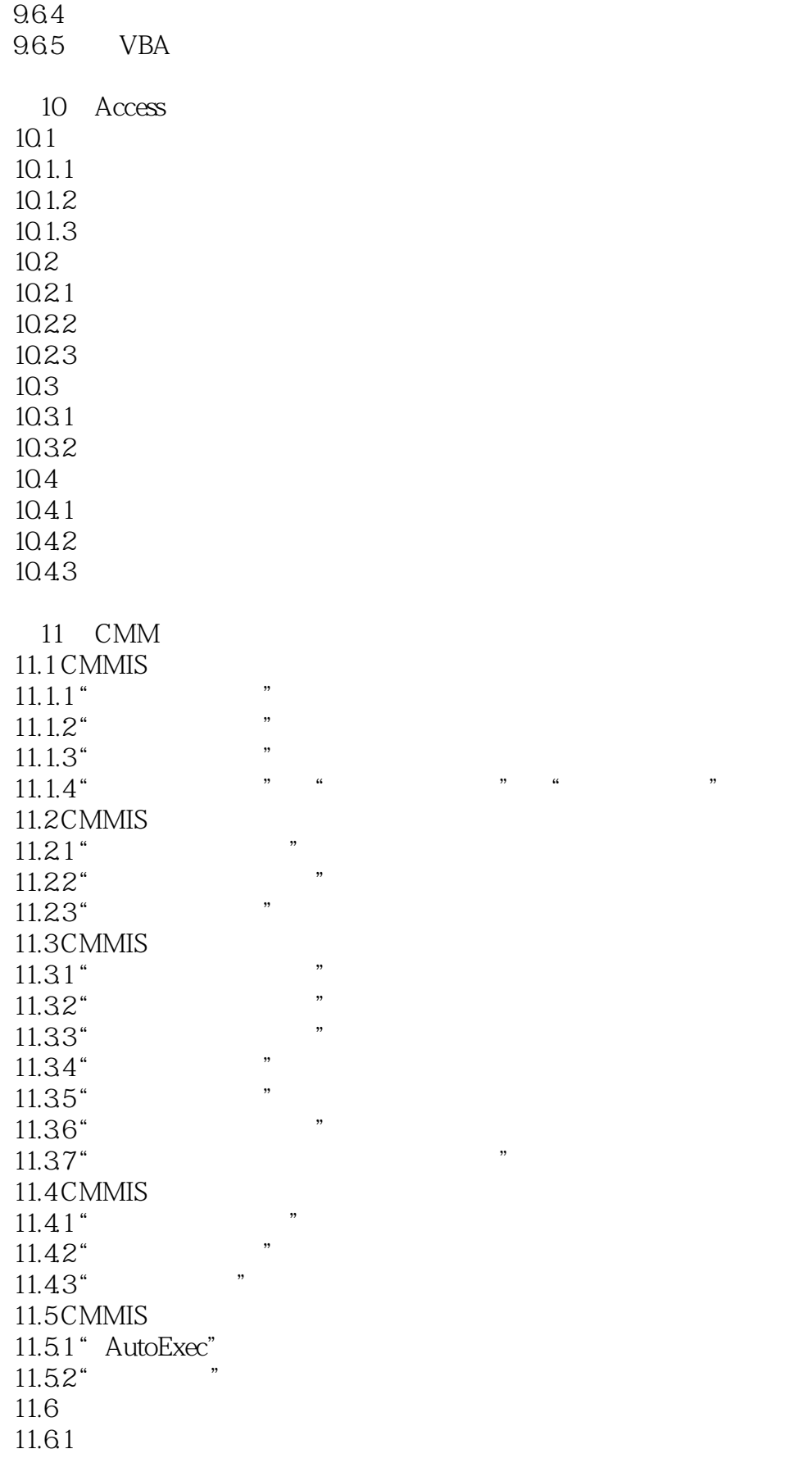

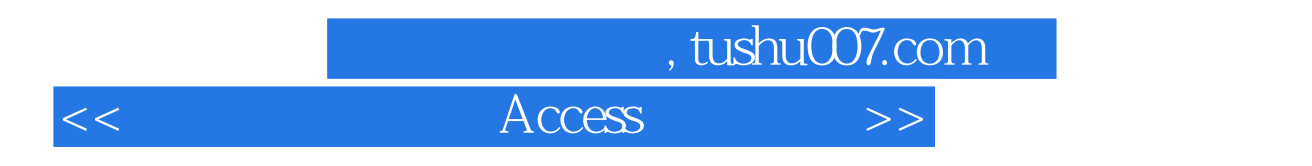

 $11.62$ 11.63  $11.7$  Access  $11.7.1$  Access 11.7.2 Access<br>11.7.3 Ac Access

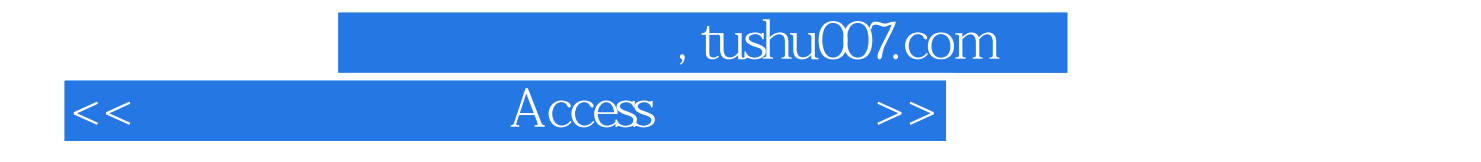

本站所提供下载的PDF图书仅提供预览和简介,请支持正版图书。

更多资源请访问:http://www.tushu007.com